Pham 106543

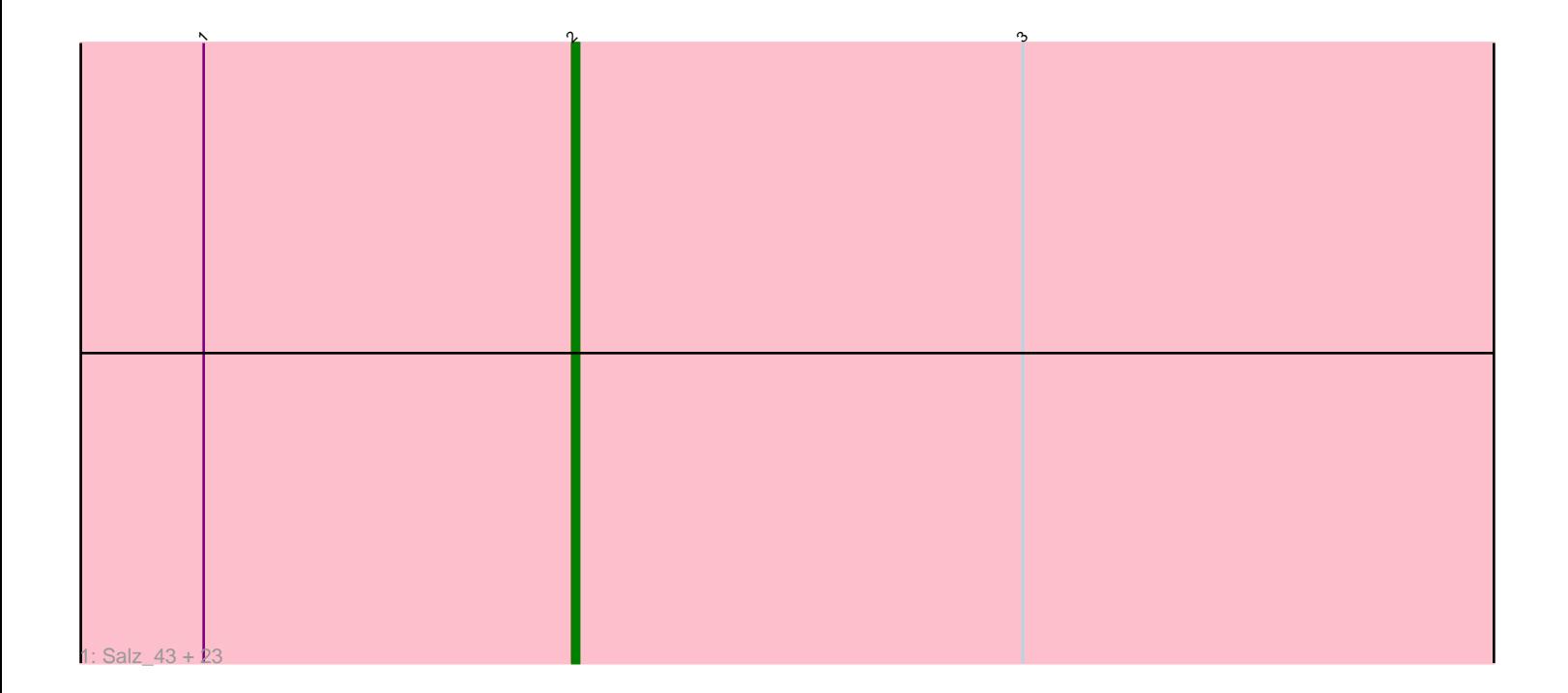

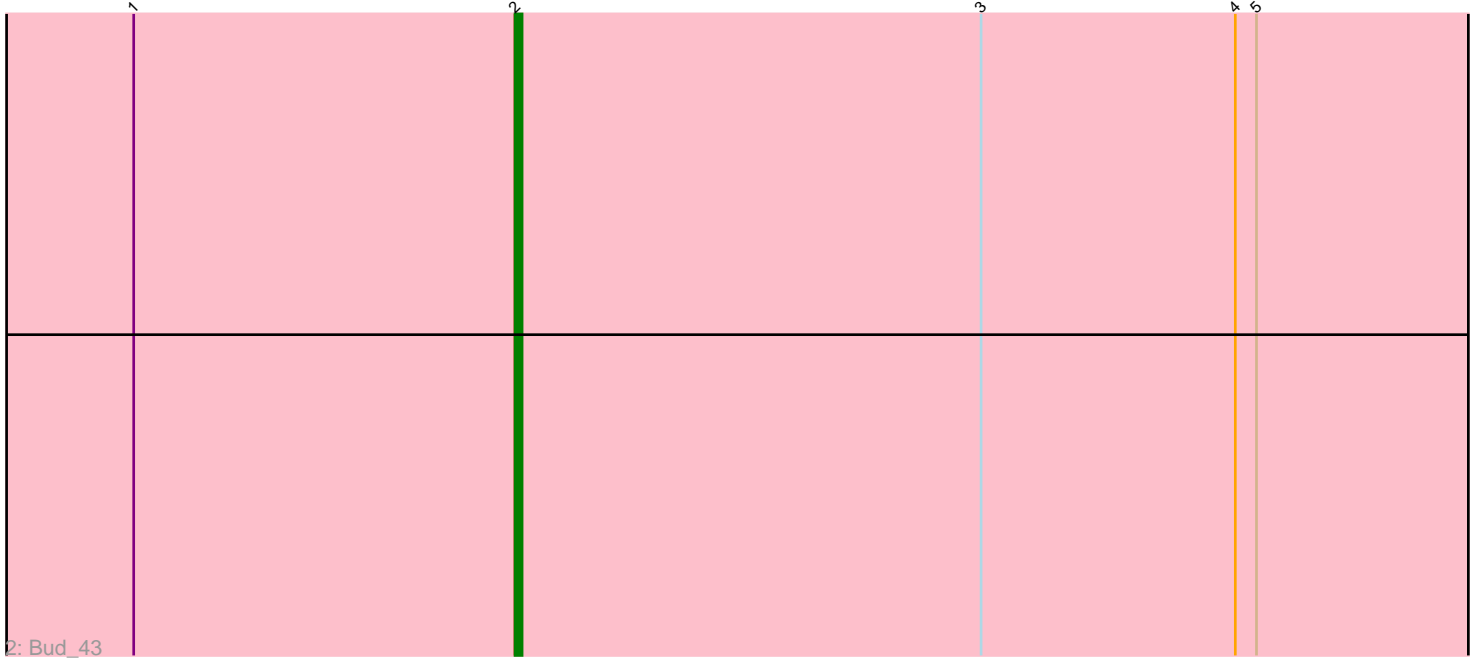

Note: Tracks are now grouped by subcluster and scaled. Switching in subcluster is indicated by changes in track color. Track scale is now set by default to display the region 30 bp upstream of start 1 to 30 bp downstream of the last possible start. If this default region is judged to be packed too tightly with annotated starts, the track will be further scaled to only show that region of the ORF with annotated starts. This action will be indicated by adding "Zoomed" to the title. For starts, yellow indicates the location of called starts comprised solely of Glimmer/GeneMark auto-annotations, green indicates the location of called starts with at least 1 manual gene annotation.

# Pham 106543 Report

This analysis was run 04/28/24 on database version 559.

Pham number 106543 has 25 members, 3 are drafts.

Phages represented in each track:

• Track 1 : Salz 43, Flaverint 44, Orange 43, Bachome 45, MaCh 44, Bowtie 44, Et2Brutus\_43, Hutc2\_43, Jabith\_44, Insomnia\_43, Timothy\_44, Sham4\_43, Mulciber\_43, Ebony\_44, Snape\_43, TinyTimmy\_43, Munch\_44, Fibonacci\_43, Petersenfast 42, Gilberta 44, Aneem 44, Joselito 44, Mabel 44, Lucivia 44 • Track 2 : Bud 43

## **Summary of Final Annotations (See graph section above for start numbers):**

The start number called the most often in the published annotations is 2, it was called in 22 of the 22 non-draft genes in the pham.

Genes that call this "Most Annotated" start:

• Aneem\_44, Bachome\_45, Bowtie\_44, Bud\_43, Ebony\_44, Et2Brutus\_43, Fibonacci\_43, Flaverint\_44, Gilberta\_44, Hutc2\_43, Insomnia\_43, Jabith\_44, Joselito\_44, Lucivia\_44, MaCh\_44, Mabel\_44, Mulciber\_43, Munch\_44, Orange\_43, Petersenfast\_42, Salz\_43, Sham4\_43, Snape\_43, Timothy\_44, TinyTimmy\_43,

Genes that have the "Most Annotated" start but do not call it: •

Genes that do not have the "Most Annotated" start: •

### **Summary by start number:**

Start 2:

- Found in 25 of 25 ( 100.0% ) of genes in pham
- Manual Annotations of this start: 22 of 22
- Called 100.0% of time when present

• Phage (with cluster) where this start called: Aneem\_44 (A11), Bachome\_45 (A11), Bowtie\_44 (A11), Bud\_43 (A11), Ebony\_44 (A11), Et2Brutus\_43 (A11), Fibonacci\_43  $(A11)$ , Flaverint  $44$  (A $\overline{1}1$ ), Gilberta 44 (A $11$ ), Hutc2 43 (A11), Insomnia 43 (A11), Jabith\_44 (A11), Joselito\_44 (A11), Lucivia\_44 (A11), MaCh\_44 (A11), Mabel\_44 (A11), Mulciber\_43 (A11), Munch\_44 (A11), Orange\_43 (A11), Petersenfast\_42

(A11), Salz\_43 (A11), Sham4\_43 (A11), Snape\_43 (A11), Timothy\_44 (A11), TinyTimmy\_43 (A11),

### **Summary by clusters:**

There is one cluster represented in this pham: A11

Info for manual annotations of cluster A11: •Start number 2 was manually annotated 22 times for cluster A11.

#### **Gene Information:**

Gene: Aneem\_44 Start: 28978, Stop: 28823, Start Num: 2 Candidate Starts for Aneem\_44: (1, 29032), (Start: 2 @28978 has 22 MA's), (3, 28912),

Gene: Bachome\_45 Start: 28966, Stop: 28811, Start Num: 2 Candidate Starts for Bachome\_45: (1, 29020), (Start: 2 @28966 has 22 MA's), (3, 28900),

Gene: Bowtie\_44 Start: 28985, Stop: 28830, Start Num: 2 Candidate Starts for Bowtie\_44: (1, 29039), (Start: 2 @28985 has 22 MA's), (3, 28919),

Gene: Bud\_43 Start: 28540, Stop: 28385, Start Num: 2 Candidate Starts for Bud\_43: (1, 28594), (Start: 2 @28540 has 22 MA's), (3, 28474), (4, 28438), (5, 28435),

Gene: Ebony\_44 Start: 28940, Stop: 28785, Start Num: 2 Candidate Starts for Ebony\_44: (1, 28994), (Start: 2 @28940 has 22 MA's), (3, 28874),

Gene: Et2Brutus\_43 Start: 28900, Stop: 28745, Start Num: 2 Candidate Starts for Et2Brutus\_43: (1, 28954), (Start: 2 @28900 has 22 MA's), (3, 28834),

Gene: Fibonacci\_43 Start: 28532, Stop: 28377, Start Num: 2 Candidate Starts for Fibonacci\_43: (1, 28586), (Start: 2 @28532 has 22 MA's), (3, 28466),

Gene: Flaverint\_44 Start: 28979, Stop: 28824, Start Num: 2 Candidate Starts for Flaverint\_44: (1, 29033), (Start: 2 @28979 has 22 MA's), (3, 28913),

Gene: Gilberta\_44 Start: 28969, Stop: 28814, Start Num: 2 Candidate Starts for Gilberta\_44: (1, 29023), (Start: 2 @28969 has 22 MA's), (3, 28903),

Gene: Hutc2\_43 Start: 28532, Stop: 28377, Start Num: 2 Candidate Starts for Hutc2\_43: (1, 28586), (Start: 2 @28532 has 22 MA's), (3, 28466),

Gene: Insomnia\_43 Start: 29037, Stop: 28882, Start Num: 2 Candidate Starts for Insomnia\_43: (1, 29091), (Start: 2 @29037 has 22 MA's), (3, 28971),

Gene: Jabith\_44 Start: 29038, Stop: 28883, Start Num: 2 Candidate Starts for Jabith\_44: (1, 29092), (Start: 2 @29038 has 22 MA's), (3, 28972),

Gene: Joselito\_44 Start: 28978, Stop: 28823, Start Num: 2 Candidate Starts for Joselito\_44: (1, 29032), (Start: 2 @28978 has 22 MA's), (3, 28912),

Gene: Lucivia\_44 Start: 29027, Stop: 28872, Start Num: 2 Candidate Starts for Lucivia\_44: (1, 29081), (Start: 2 @29027 has 22 MA's), (3, 28961),

Gene: MaCh\_44 Start: 28965, Stop: 28810, Start Num: 2 Candidate Starts for MaCh\_44: (1, 29019), (Start: 2 @28965 has 22 MA's), (3, 28899),

Gene: Mabel\_44 Start: 28950, Stop: 28795, Start Num: 2 Candidate Starts for Mabel\_44: (1, 29004), (Start: 2 @28950 has 22 MA's), (3, 28884),

Gene: Mulciber\_43 Start: 28529, Stop: 28374, Start Num: 2 Candidate Starts for Mulciber\_43: (1, 28583), (Start: 2 @28529 has 22 MA's), (3, 28463),

Gene: Munch\_44 Start: 28978, Stop: 28823, Start Num: 2 Candidate Starts for Munch\_44: (1, 29032), (Start: 2 @28978 has 22 MA's), (3, 28912),

Gene: Orange\_43 Start: 28527, Stop: 28372, Start Num: 2 Candidate Starts for Orange\_43: (1, 28581), (Start: 2 @28527 has 22 MA's), (3, 28461),

Gene: Petersenfast\_42 Start: 28534, Stop: 28379, Start Num: 2 Candidate Starts for Petersenfast\_42: (1, 28588), (Start: 2 @28534 has 22 MA's), (3, 28468),

Gene: Salz\_43 Start: 28888, Stop: 28733, Start Num: 2 Candidate Starts for Salz\_43: (1, 28942), (Start: 2 @28888 has 22 MA's), (3, 28822),

Gene: Sham4\_43 Start: 28533, Stop: 28378, Start Num: 2 Candidate Starts for Sham4\_43: (1, 28587), (Start: 2 @28533 has 22 MA's), (3, 28467),

Gene: Snape\_43 Start: 28531, Stop: 28376, Start Num: 2 Candidate Starts for Snape\_43: (1, 28585), (Start: 2 @28531 has 22 MA's), (3, 28465),

Gene: Timothy\_44 Start: 28891, Stop: 28736, Start Num: 2 Candidate Starts for Timothy\_44: (1, 28945), (Start: 2 @28891 has 22 MA's), (3, 28825),

Gene: TinyTimmy\_43 Start: 28934, Stop: 28779, Start Num: 2 Candidate Starts for TinyTimmy\_43: (1, 28988), (Start: 2 @28934 has 22 MA's), (3, 28868),